# **Table of Contents**

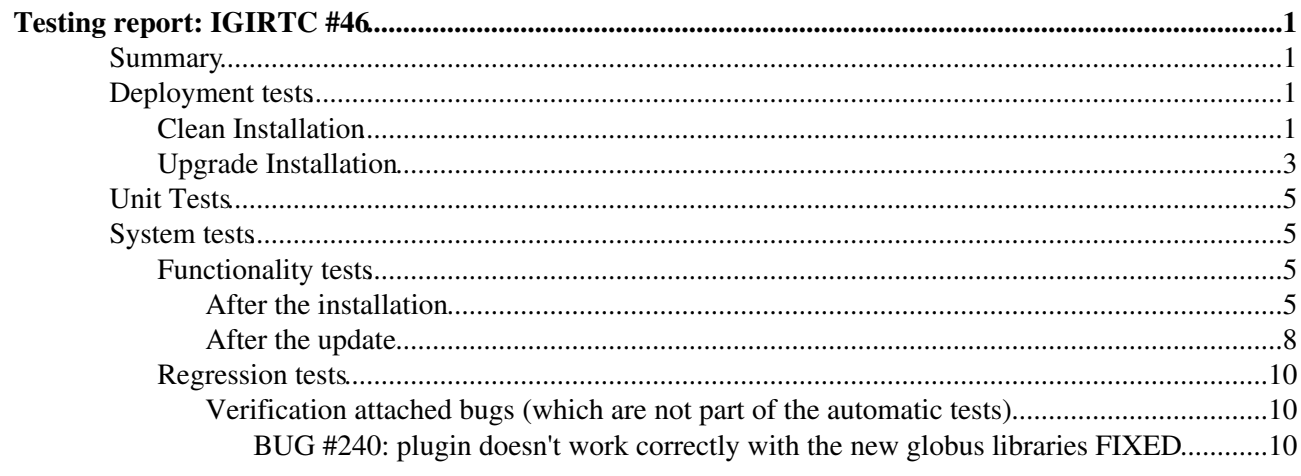

# <span id="page-1-0"></span>**Testing report: [IGIRTC #46](http://issues.cnaf.infn.it/browse/IGIRTC-46)**

## <span id="page-1-1"></span>**Summary**

- Product: **Storm 1.8.2-2**
- Release Task: [Task #26791](https://savannah.cern.ch/task/?26791)
- ETICS Subsystem Configuration Name: **emi-storm\_R\_1\_8\_2\_2\_RC**
- VCS Tag: *GDSI\_1.1.0-8*
- EMI Major Release: EMI 1 (Kebnekaise)
- Platform: SL5 epel
- Author: Alessio Gianelle
- Testing report: [here](https://wiki-igi.cnaf.infn.it/twiki/pub/IGIRelease/Task26791/StoRM_TestReport_EMI1_Task26791.txt)
- Certification report: [here](https://wiki-igi.cnaf.infn.it/twiki/pub/IGIRelease/Task26791/StoRM_CertReport_EMI1_Task26791.txt)
- Date: 5th March 2012
- Outcome: In certification

## <span id="page-1-2"></span>**Deployment tests**

### <span id="page-1-3"></span>**Clean Installation**

We need to install only the BE plus GridFTP We need to unprotect the emi third party repository.

- [Install log file](https://wiki-igi.cnaf.infn.it/twiki/pub/IGIRelease/Task26791/install.txt)
- [Configure log file](https://wiki-igi.cnaf.infn.it/twiki/pub/IGIRelease/Task26791/configure.txt)
- Run sanity check test locally (complete log file are [here](https://wiki-igi.cnaf.infn.it/twiki/pub/IGIRelease/Task26791/tstorm_1330696936.0.log)):

```
[root@cream-51 tstorm-1.2.0-5]# tstorm-sanity-tests 
test_glue_service (tstorm.tests.deployment.regression.ldapquery.LdapTest) ... ok
----------------------------------------------------------------------
Ran 1 test in 0.002s
OK
test_gluetwo_storage_share_capacity (tstorm.tests.deployment.regression.gluetwo_ldapquery.Gluetwo
Ran 1 test in 0.002s
OK
test_qlue_available_space_info_service (tstorm.tests.deployment.regression.ldapquery.LdapTest) ..
                      ----------------------------------------------------------------------
Ran 1 test in 0.084s
\cap<sub>K</sub>
test_glue_available_space (tstorm.tests.deployment.regression.ldapquery.LdapTest) ... ok
                      ----------------------------------------------------------------------
Ran 1 test in 0.095s
OK
test_glue_used_space (tstorm.tests.deployment.regression.ldapquery.LdapTest) ... ok
                      ----------------------------------------------------------------------
Ran 1 test in 0.096s
OK
```

```
test_size (tstorm.tests.deployment.regression.ldapquery.LdapTest) ... ok
                       ----------------------------------------------------------------------
Ran 1 test in 0.094s
\capK
test info service failure (tstorm.tests.deployment.regression.ldapquery.LdapTest) ... ok
----------------------------------------------------------------------
Ran 1 test in 0.045s
OK
test_gluetwo_endpoint_undefined (tstorm.tests.deployment.regression.gluetwo_ldapquery.GluetwoLdap
----------------------------------------------------------------------
Ran 1 test in 0.001s
OK
test_gluetwo_storage_undefined (tstorm.tests.deployment.regression.gluetwo_ldapquery.GluetwoLdapT
-Ran 1 test in 0.001s
OK
test_gluetwo_endpoint (tstorm.tests.deployment.regression.gluetwo_ldapquery.GluetwoLdapTest) ...
 ----------------------------------------------------------------------
Ran 1 test in 0.001s
OK
test_backend_server_status (tstorm.tests.deployment.regression.service_configuration.RegressionCo
                        ----------------------------------------------------------------------
Ran 1 test in 0.254s
OK
test_backend_logrotate_file (tstorm.tests.deployment.regression.service_configuration.RegressionC
                       ----------------------------------------------------------------------
Ran 1 test in 0.008s
OK
test_backend_gridhttps (tstorm.tests.deployment.regression.service_configuration.RegressionConfiguration
----------------------------------------------------------------------
Ran 1 test in 0.270s
\bigcap Ktest_yaim_version_file (tstorm.tests.deployment.regression.service_configuration.RegressionConfig
----------------------------------------------------------------------
Ran 1 test in 0.545s
OK
test_size_in_namespace_file (tstorm.tests.deployment.regression.service_configuration.RegressionC
----------------------------------------------------------------------
Ran 1 test in 0.017s
OK
test_gridhttps_plugin_links (tstorm.tests.deployment.regression.service_configuration.RegressionC
----------------------------------------------------------------------
Ran 1 test in 0.025s
OK
```
test\_backend\_server\_name\_status (tstorm.tests.deployment.regression.service\_configuration.Regress

#### Clean Installation 2

```
----------------------------------------------------------------------
Ran 1 test in 0.218s
OK
test_mysql_storage_space_update (tstorm.tests.deployment.regression.service_configuration.Regress
----------------------------------------------------------------------
Ran 1 test in 105.989s
\capK
test_mysql_connector_java_links (tstorm.tests.deployment.regression.service_configuration.Regress
                   ----------------------------------------------------------------------
Ran 1 test in 0.012s
OK
```
### <span id="page-3-0"></span>**Upgrade Installation**

We need to upgrade only the GridFTP component.

- [Update log file](https://wiki-igi.cnaf.infn.it/twiki/pub/IGIRelease/Task26791/update.txt)
- No reconfiguration is needed
- Run sanity check test locally (complete log file are [here](https://wiki-igi.cnaf.infn.it/twiki/pub/IGIRelease/Task26791/tstorm_1330615085.0.log)):

```
[root@cream-51 tstorm-1.2.0-5]# tstorm-sanity-tests
test_glue_service (tstorm.tests.deployment.regression.ldapquery.LdapTest) ... ok
                    ----------------------------------------------------------------------
Ran 1 test in 0.002s
OK
test_gluetwo_storage_share_capacity (tstorm.tests.deployment.regression.gluetwo_ldapquery.Gluetwo
----------------------------------------------------------------------
Ran 1 test in 0.002s
OK
test_glue_available_space_info_service (tstorm.tests.deployment.regression.ldapquery.LdapTest) ..
----------------------------------------------------------------------
Ran 1 test in 0.090s
OK
test_glue_available_space (tstorm.tests.deployment.regression.ldapquery.LdapTest) ... ok
----------------------------------------------------------------------
Ran 1 test in 0.103s
\bigcaptest_glue_used_space (tstorm.tests.deployment.regression.ldapquery.LdapTest) ... ok
----------------------------------------------------------------------
Ran 1 test in 0.109s
OK
test_size (tstorm.tests.deployment.regression.ldapquery.LdapTest) ... ok
----------------------------------------------------------------------
Ran 1 test in 0.110s
```
 $\cap$ K test\_info\_service\_failure (tstorm.tests.deployment.regression.ldapquery.LdapTest) ... ok ---------------------------------------------------------------------- Ran 1 test in 0.060s OK test\_gluetwo\_endpoint\_undefined (tstorm.tests.deployment.regression.gluetwo\_ldapquery.GluetwoLdap ---------------------------------------------------------------------- Ran 1 test in 0.002s OK test\_gluetwo\_storage\_undefined (tstorm.tests.deployment.regression.gluetwo\_ldapquery.GluetwoLdapTest ---------------------------------------------------------------------- Ran 1 test in 0.001s OK test gluetwo endpoint (tstorm.tests.deployment.regression.gluetwo ldapquery.GluetwoLdapTest) ... ---------------------------------------------------------------------- Ran 1 test in 0.001s OK test\_backend\_server\_status (tstorm.tests.deployment.regression.service\_configuration.RegressionCo ---------------------------------------------------------------------- Ran 1 test in 0.206s OK test\_backend\_logrotate\_file (tstorm.tests.deployment.regression.service\_configuration.RegressionC ---------------------------------------------------------------------- Ran 1 test in 0.006s OK test\_backend\_gridhttps (tstorm.tests.deployment.regression.service\_configuration.RegressionConfig ---------------------------------------------------------------------- Ran 1 test in 0.255s OK test\_yaim\_version\_file (tstorm.tests.deployment.regression.service\_configuration.RegressionConfig ---------------------------------------------------------------------- Ran 1 test in 0.528s OK test\_size\_in\_namespace\_file (tstorm.tests.deployment.regression.service\_configuration.RegressionC ---------------------------------------------------------------------- Ran 1 test in 0.013s OK test\_gridhttps\_plugin\_links (tstorm.tests.deployment.regression.service\_configuration.RegressionC ---------------------------------------------------------------------- Ran 1 test in 0.017s OK test\_backend\_server\_name\_status (tstorm.tests.deployment.regression.service\_configuration.Regress ---------------------------------------------------------------------- Ran 1 test in 0.197s

OK

test\_mysql\_storage\_space\_update (tstorm.tests.deployment.regression.service\_configuration.Regress ---------------------------------------------------------------------- Ran 1 test in 116.389s  $\cap$ K test\_mysql\_connector\_java\_links (tstorm.tests.deployment.regression.service\_configuration.Regress ---------------------------------------------------------------------- Ran 1 test in 0.013s

OK

## <span id="page-5-0"></span>**Unit Tests**

??? TODO ???

## <span id="page-5-1"></span>**System tests**

### <span id="page-5-2"></span>**Functionality tests**

#### <span id="page-5-3"></span>**After the installation**

```
[ale@cream-12 tstorm-1.2.0-5]$ tstorm-tests
test_settings (tstorm.tests.utilities.UtilitiesTest) ... ok
----------------------------------------------------------------------
Ran 1 test in 0.000s
OK
test_storm_ping (tstorm.tests.atomics.AtomicsTest) ... ok
----------------------------------------------------------------------
Ran 1 test in 0.194s
OK
test_dd (tstorm.tests.utilities.UtilitiesTest) ... ok
test_ls_unexist_file (tstorm.tests.atomics.AtomicsTest) ... ok
test_mkdir_dir (tstorm.tests.atomics.AtomicsTest) ... ok
test_mkdir_exist_dir (tstorm.tests.atomics.AtomicsTest) ... ok
test_ls_dir (tstorm.tests.atomics.AtomicsTest) ... ok
test_cp_bt (tstorm.tests.atomics.AtomicsTest) ... ok
test_ls_file (tstorm.tests.atomics.AtomicsTest) ... ok
test_cp_at (tstorm.tests.atomics.AtomicsTest) ... ok
test_rm_file (tstorm.tests.atomics.AtomicsTest) ... ok
test_rm_unexist_file (tstorm.tests.atomics.AtomicsTest) ... ok
test_rm_dir (tstorm.tests.atomics.AtomicsTest) ... ok
test_rm_unexist_dir (tstorm.tests.atomics.AtomicsTest) ... ok
test_rm_lf (tstorm.tests.utilities.UtilitiesTest) ... ok
 ----------------------------------------------------------------------
Ran 13 tests in 41.296s
OK
test_dd (tstorm.tests.utilities.UtilitiesTest) ... ok
test_cksm (tstorm.tests.functionalities.FunctionalitiesTest) ... ok
test_rm_lf (tstorm.tests.utilities.UtilitiesTest) ... ok
----------------------------------------------------------------------
Ran 3 tests in 11.853s
```
OK

```
test_dd (tstorm.tests.utilities.UtilitiesTest) ... ok
test_data_transfer_out_file (tstorm.tests.functionalities.FunctionalitiesTest) ... ok
test_data_transfer_out_exist_file (tstorm.tests.functionalities.FunctionalitiesTest) ... ok
test_data_transfer_in_file (tstorm.tests.functionalities.FunctionalitiesTest) ... ok
test_data_transfer_in_unexist_file (tstorm.tests.functionalities.FunctionalitiesTest) ... ok
test rm file (tstorm.tests.atomics.AtomicsTest) ... ok
test rm dir (tstorm.tests.atomics.AtomicsTest) ... ok
test_rm_lf (tstorm.tests.utilities.UtilitiesTest) ... ok
----------------------------------------------------------------------
Ran 8 tests in 18.898s
OK
test_cr_lf (tstorm.tests.utilities.UtilitiesTest) ... ok
test_srm_transfer_outbound_https_voms (tstorm.tests.https.HttpsTest) ... ok
test_direct_transfer_outbound_https_voms (tstorm.tests.https.HttpsTest) ... ok
test_direct_transfer_outbound_https_voms_exist_file (tstorm.tests.https.HttpsTest) ... ok
test_direct_transfer_inbound_https_voms (tstorm.tests.https.HttpsTest) ... ok
test_direct_transfer_inbound_https_voms_no_auth (tstorm.tests.https.HttpsTest) ... ok
test direct transfer inbound https voms unexist file (tstorm.tests.https.HttpsTest) ... ok
test_srm_transfer_inbound_https_voms (tstorm.tests.https.HttpsTest) ... ok
test rm lf (tstorm.tests.utilities.UtilitiesTest) ... ok
----------------------------------------------------------------------
Ran 9 tests in 7.459s
OK
test_update_free_space_upon_rm (tstorm.tests.regression.RegressionTest) ... ok
   ----------------------------------------------------------------------
Ran 1 test in 2.220s
OK
test_eight_digit_string_checksum (tstorm.tests.regression.RegressionTest) ... ok
----------------------------------------------------------------------
Ran 1 test in 4.940s
OK
test_update_used_space_upon_pd (tstorm.tests.regression.RegressionTest) ... ok
----------------------------------------------------------------------
Ran 1 test in 3.716s
OK
test unsupported protocols (tstorm.tests.regression.RegressionTest) ... ok
----------------------------------------------------------------------
Ran 1 test in 0.065s
OK
test_non_ascii_chars (tstorm.tests.regression.RegressionTest) ... ok
                       ----------------------------------------------------------------------
Ran 1 test in 0.294s
OK
test_storm_backend_age (tstorm.tests.regression.RegressionTest) ... ok
----------------------------------------------------------------------
Ran 1 test in 0.069s
OK
test_storm_database_password (tstorm.tests.regression.RegressionTest) ... ok
                    ----------------------------------------------------------------------
Ran 1 test in 2.802s
```
#### After the installation 6

OK test\_storm\_gridhttps\_authorization\_denied (tstorm.tests.regression.RegressionTest) ... ok

```
----------------------------------------------------------------------
Ran 1 test in 1.662s
```
OK

#### Complete log file are [here](https://wiki-igi.cnaf.infn.it/twiki/pub/IGIRelease/Task26791/tstorm_1330698456.0.log)

#### • Tests without voms extension

```
[ale@cream-12 tstorm-1.2.0-5]$ voms-proxy-init
Your identity: /C=IT/O=INFN/OU=Personal Certificate/L=Padova/CN=Alessio Gianelle
Creating proxy ......................................... Done
Your proxy is valid until Sat Mar 3 03:30:38 2012
[ale@cream-12 tstorm-1.2.0-5]$ voms-proxy-info -all
subject : /C=IT/O=INFN/OU=Personal Certificate/L=Padova/CN=Alessio Gianelle/CN=proxy
issuer : /C=IT/O=INFN/OU=Personal Certificate/L=Padova/CN=Alessio Gianelle
identity : /C=IT/O=INFN/OU=Personal Certificate/L=Padova/CN=Alessio Gianelle
type : proxy
strength : 1024 bits
path : /tmp/x509up_u500
timeleft : 11:59:56
key usage : Digital Signature, Key Encipherment, Data Encipherment
[ale@cream-12 tstorm-1.2.0-5]$ tstorm-tests --novoms
test_settings (tstorm.tests.utilities.UtilitiesTest) ... ok
   ----------------------------------------------------------------------
Ran 1 test in 0.001s
OK
test_cr_lf (tstorm.tests.utilities.UtilitiesTest) ... ok
test_srm_transfer_outbound_http (tstorm.tests.https.HttpsTest) ... ok
test_direct_transfer_outbound_http (tstorm.tests.https.HttpsTest) ... ok
test_direct_transfer_outbound_http_exist_file (tstorm.tests.https.HttpsTest) ... ok
test_direct_transfer_inbound_http (tstorm.tests.https.HttpsTest) ... ok
test_direct_transfer_inbound_http_unexist_file (tstorm.tests.https.HttpsTest) ... ok
test_srm_transfer_inbound_http (tstorm.tests.https.HttpsTest) ... ok
test_rm_lf (tstorm.tests.utilities.UtilitiesTest) ... ok
                    ----------------------------------------------------------------------
Ran 8 tests in 2.714s
OK
test_cr_lf (tstorm.tests.utilities.UtilitiesTest) ... ok
test_srm_transfer_outbound_https (tstorm.tests.https.HttpsTest) ... ok
test_direct_transfer_outbound_https (tstorm.tests.https.HttpsTest) ... ok
test_direct_transfer_outbound_https_exist_file (tstorm.tests.https.HttpsTest) ... ok
test_direct_transfer_inbound_https (tstorm.tests.https.HttpsTest) ... ADD UID for test_direct_tra
ok
test_direct_transfer_inbound_https_no_auth (tstorm.tests.https.HttpsTest) ... ok
test_direct_transfer_inbound_https_unexist_file (tstorm.tests.https.HttpsTest) ... ok
test_srm_transfer_inbound_https (tstorm.tests.https.HttpsTest) ... ok
test_rm_lf (tstorm.tests.utilities.UtilitiesTest) ... ok
                       ----------------------------------------------------------------------
Ran 9 tests in 4.393s
OK
test_get_space_metadata_failure (tstorm.tests.regression.RegressionTest) ... ok
----------------------------------------------------------------------
```
Ran 1 test in 0.083s

OK

#### Complete log file are [here](https://wiki-igi.cnaf.infn.it/twiki/pub/IGIRelease/Task26791/tstorm_1330698652.0.log)

#### <span id="page-8-0"></span>**After the update**

```
[ale@cream-12 ~]$ tstorm-tests 
test_settings (tstorm.tests.utilities.UtilitiesTest) ... ok
                  ----------------------------------------------------------------------
Ran 1 test in 0.000s
OK
test_storm_ping (tstorm.tests.atomics.AtomicsTest) ... ok
----------------------------------------------------------------------
Ran 1 test in 0.128s
\capK
test_dd (tstorm.tests.utilities.UtilitiesTest) ... ok
test_ls_unexist_file (tstorm.tests.atomics.AtomicsTest) ... ok
test_mkdir_dir (tstorm.tests.atomics.AtomicsTest) ... ok
test mkdir exist_dir (tstorm.tests.atomics.AtomicsTest) ... ok
test_ls_dir (tstorm.tests.atomics.AtomicsTest) ... ok
test_cp_bt (tstorm.tests.atomics.AtomicsTest) ... ok
test_ls_file (tstorm.tests.atomics.AtomicsTest) ... ok
test_cp_at (tstorm.tests.atomics.AtomicsTest) ... ok
test_rm_file (tstorm.tests.atomics.AtomicsTest) ... ok
test_rm_unexist_file (tstorm.tests.atomics.AtomicsTest) ... ok
test_rm_dir (tstorm.tests.atomics.AtomicsTest) ... ok
test_rm_unexist_dir (tstorm.tests.atomics.AtomicsTest) ... ok
test_rm_lf (tstorm.tests.utilities.UtilitiesTest) ... ok
----------------------------------------------------------------------
Ran 13 tests in 35.642s
OK
test_dd (tstorm.tests.utilities.UtilitiesTest) ... ok
test_cksm (tstorm.tests.functionalities.FunctionalitiesTest) ... ok
test_rm_lf (tstorm.tests.utilities.UtilitiesTest) ... ok
                      ----------------------------------------------------------------------
Ran 3 tests in 13.307s
OK
test_dd (tstorm.tests.utilities.UtilitiesTest) ... ok
test_data_transfer_out_file (tstorm.tests.functionalities.FunctionalitiesTest) ... ok
test_data_transfer_out_exist_file (tstorm.tests.functionalities.FunctionalitiesTest) ... ok
test_data_transfer_in_file (tstorm.tests.functionalities.FunctionalitiesTest) ... ok
test_data_transfer_in_unexist_file (tstorm.tests.functionalities.FunctionalitiesTest) ... ok
test_rm_file (tstorm.tests.atomics.AtomicsTest) ... ok
test_rm_dir (tstorm.tests.atomics.AtomicsTest) ... ok
test_rm_lf (tstorm.tests.utilities.UtilitiesTest) ... ok
                   ----------------------------------------------------------------------
Ran 8 tests in 26.233s
OK
test_cr_lf (tstorm.tests.utilities.UtilitiesTest) ... ok
test_srm_transfer_outbound_https_voms (tstorm.tests.https.HttpsTest) ... ok
test_direct_transfer_outbound_https_voms (tstorm.tests.https.HttpsTest) ... ok
```
test\_direct\_transfer\_outbound\_https\_voms\_exist\_file (tstorm.tests.https.HttpsTest) ... ok

test\_direct\_transfer\_inbound\_https\_voms (tstorm.tests.https.HttpsTest) ... ok test\_direct\_transfer\_inbound\_https\_voms\_no\_auth (tstorm.tests.https.HttpsTest) ... ok test\_direct\_transfer\_inbound\_https\_voms\_unexist\_file (tstorm.tests.https.HttpsTest) ... ok test\_srm\_transfer\_inbound\_https\_voms (tstorm.tests.https.HttpsTest) ... ok test\_rm\_lf (tstorm.tests.utilities.UtilitiesTest) ... ok ---------------------------------------------------------------------- Ran 9 tests in 9.074s OK test\_update\_free\_space\_upon\_rm (tstorm.tests.regression.RegressionTest) ... ok ---------------------------------------------------------------------- Ran 1 test in 34.571s  $\cap$ K test\_eight\_digit\_string\_checksum (tstorm.tests.regression.RegressionTest) ... ok ---------------------------------------------------------------------- Ran 1 test in 2.935s OK test\_update\_used\_space\_upon\_pd (tstorm.tests.regression.RegressionTest) ... ok ---------------------------------------------------------------------- Ran 1 test in 5.079s OK test\_unsupported\_protocols (tstorm.tests.regression.RegressionTest) ... ok ---------------------------------------------------------------------- Ran 1 test in 0.062s OK test\_non\_ascii\_chars (tstorm.tests.regression.RegressionTest) ... ok ---------------------------------------------------------------------- Ran 1 test in 0.128s OK test\_storm\_backend\_age (tstorm.tests.regression.RegressionTest) ... ok ---------------------------------------------------------------------- Ran 1 test in 0.067s OK test\_storm\_database\_password (tstorm.tests.regression.RegressionTest) ... ok ---------------------------------------------------------------------- Ran 1 test in 3.803s OK test\_storm\_gridhttps\_authorization\_denied (tstorm.tests.regression.RegressionTest) ... ok ---------------------------------------------------------------------- Ran 1 test in 1.685s  $\cap$ K

Complete log file are [here](https://wiki-igi.cnaf.infn.it/twiki/pub/IGIRelease/Task26791/tstorm_1330617159.0.log)

#### • Tests without voms extension

```
[ale@cream-12 ~]$ voms-proxy-init 
Your identity: /C=IT/O=INFN/OU=Personal Certificate/L=Padova/CN=Alessio Gianelle
Creating proxy ........................................................................ Done
```

```
Your proxy is valid until Fri Mar 2 04:56:10 2012
[ale@cream-12 ~]$ voms-proxy-info -all
subject : /C=IT/O=INFN/OU=Personal Certificate/L=Padova/CN=Alessio Gianelle/CN=proxy
issuer : /C=IT/O=INFN/OU=Personal Certificate/L=Padova/CN=Alessio Gianelle
identity : /C=IT/O=INFN/OU=Personal Certificate/L=Padova/CN=Alessio Gianelle
type : proxy
strength : 1024 bits
path : /tmp/x509up_u500
timeleft : 11:59:50
key usage : Digital Signature, Key Encipherment, Data Encipherment
[ale@cream-12 ~]$ tstorm-tests --novoms
test_settings (tstorm.tests.utilities.UtilitiesTest) ... ok
                 ----------------------------------------------------------------------
Ran 1 test in 0.001s
OK
test_cr_lf (tstorm.tests.utilities.UtilitiesTest) ... ok
test_srm_transfer_outbound_http (tstorm.tests.https.HttpsTest) ... ok
test_direct_transfer_outbound_http (tstorm.tests.https.HttpsTest) ... ok
test_direct_transfer_outbound_http_exist_file (tstorm.tests.https.HttpsTest) ... ok
test_direct_transfer_inbound_http (tstorm.tests.https.HttpsTest) ... ok
test_direct_transfer_inbound_http_unexist_file (tstorm.tests.https.HttpsTest) ... ok
test_srm_transfer_inbound_http (tstorm.tests.https.HttpsTest) ... ok
test_rm_lf (tstorm.tests.utilities.UtilitiesTest) ... ok
----------------------------------------------------------------------
Ran 8 tests in 4.042s
OK
test_cr_lf (tstorm.tests.utilities.UtilitiesTest) ... ok
test_srm_transfer_outbound_https (tstorm.tests.https.HttpsTest) ... ok
test_direct_transfer_outbound_https (tstorm.tests.https.HttpsTest) ... ok
test_direct_transfer_outbound_https_exist_file (tstorm.tests.https.HttpsTest) ... ok
test_direct_transfer_inbound_https (tstorm.tests.https.HttpsTest) ... ADD UID for test_direct_tra
ok
test_direct_transfer_inbound_https_no_auth (tstorm.tests.https.HttpsTest) ... ok
test_direct_transfer_inbound_https_unexist_file (tstorm.tests.https.HttpsTest) ... ok
test_srm_transfer_inbound_https (tstorm.tests.https.HttpsTest) ... ok
test_rm_lf (tstorm.tests.utilities.UtilitiesTest) ... ok
----------------------------------------------------------------------
Ran 9 tests in 7.882s
OK
test_get_space_metadata_failure (tstorm.tests.regression.RegressionTest) ... ok
----------------------------------------------------------------------
Ran 1 test in 0.228s
\capK
```
Complete log file are [here](https://wiki-igi.cnaf.infn.it/twiki/pub/IGIRelease/Task26791/tstorm_1330617622.0.log)

### <span id="page-10-0"></span>**Regression tests**

#### <span id="page-10-1"></span>**Verification attached bugs (which are not part of the automatic tests)**

<span id="page-10-2"></span>**[BUG #240: plugin doesn't work correctly with the new globus libraries](https://storm.cnaf.infn.it:8443/redmine/issues/240) FIXED**

```
[ale@cream-12 ~]$ globus-url-copy file:///tmp/tstorm-input-file-1330606294.0.txt gsiftp://cream-5
[ale@cream-12 ~]$
```
Check the file on the BE (gridftp server):

[root@cream-51 ~]# ls -l /tmp/test.txt -rw-r--r-- 1 tst01 testers 1048576 Mar 1 17:33 /tmp/test.txt

This topic: IGIRelease > Task26791 Topic revision: r4 - 2012-04-11 - AlessioGianelle

**T** TWiki [C](http://twiki.org/)opyright © 2008-2020 by the contributing authors. All material on this collaboration platform is the property of the contributing authors.

Ideas, requests, problems regarding TWiki? [Send feedback](mailto:grid-operations@lists.cnaf.infn.it?subject=TWiki%20Feedback%20on%20IGIRelease.Task26791)